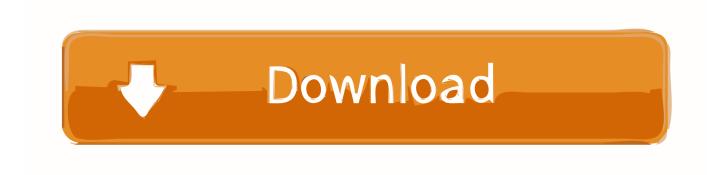

How To Download Office 365 For Mac

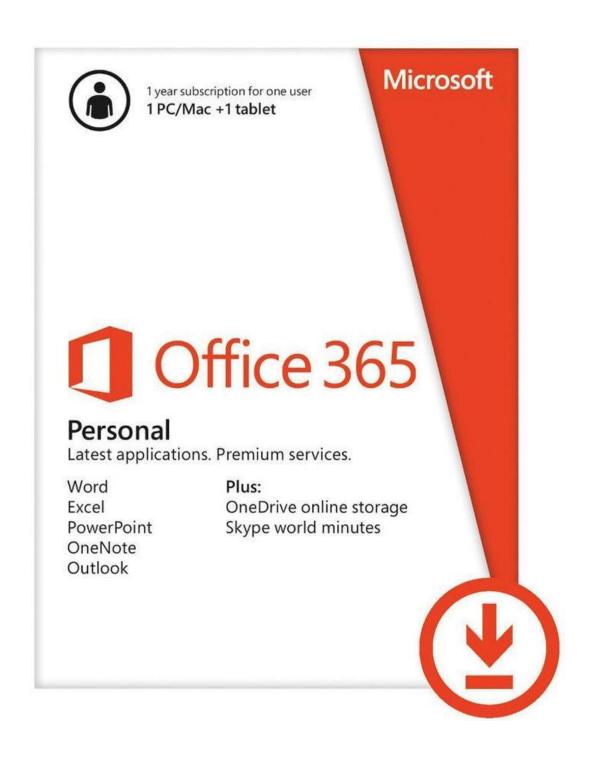

How To Download Office 365 For Mac

# Download

If you have a Microsoft 365 for business product you can use the Office Deployment Tool (ODT) to download and install Microsoft 365 offline.

- 1. office 365
- 2. office shoes
- 3. office 365 download

On a Mac the Office applications include Outlook, Word, Excel, PowerPoint and OneNote.. Microsoft 365 For Mac FreeHow To Download Office 365 For Mac FreeMicrosoft Word, PowerPoint, Excel and MoreOffice 365 Pro Plus is anywhere you need it to be: your PC or laptop, tablet or phone.. If you're the Microsoft 365 admin of an Office for business plan, users in your organization can only install Office using the steps in this topic as long as your plan includes the desktop version of Office, and you've assigned the user a license and given them permission to install Office (Manage software download settings in Microsoft 365).. You can use these tools the entire time you are a student at Ohio State You can install Office on five PCs, or Mac desktops, or laptop computers, five tablets (Windows, iPad and Android) and five phones.

### office 365

office 365, office shoes, office depot, office 365 login, office 2019, office 365 download, office download, office depot near me, office max, office, office depot new jersey, office depot nyc <u>Cara mempercepat koneksi wifi speedy</u>

# to your Office 365 account Account Set Up: Login to your BuckeyeMail account and follow the instructions on the Installation of Office for Windows/Mac for Students Knowledge Base article.. Get started with Office 365 for free Students and educators at eligible institutions can sign up for Office 365 Education for free, including Word, Excel, PowerPoint, OneNote, and now Microsoft Teams, plus additional classroom tools.. Need to make a last-minute edit to your essay? If you've saved it to One Drive, you can edit it from a library computer and print it out without having to run home for your device.. The tool is designed for enterprise environments and runs from the command line, so the steps are more complicated-but they'll still work for. vista unlock 800x480 pixels

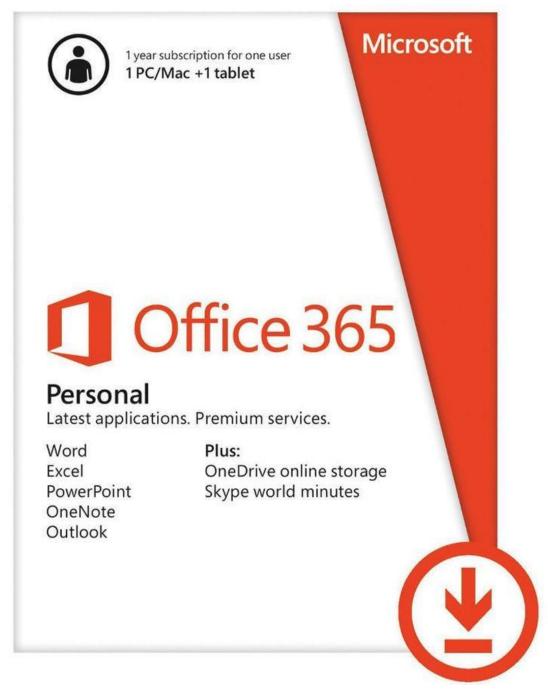

Oru Deivam Thantha Poove Female Download

# office shoes

## O365 Download For Mac

That means Word, PowerPoint, Excel and Outlook You'll also have 1 TB of storage on OneDrive.. A qualifying Microsoft 365 subscription is required for Word, Excel, PowerPoint, and Outlook.. A free 1-month trial of Microsoft 365 is included with each Microsoft 365 in-app purchase.. Office 365 Pro Plus is available to students enrolled for at least one credit at the College.. Downloading the SoftwareTo get this software on your device you have to go through a few setup steps that will link your name. Alternative To Itunes For Mac

# office 365 download

### No Garageband On Ipad

As a student at Ohio State, you get free access to Microsoft Office products through Office 365.. Software download for PC and Mac Computers: As the above IT Service Desk page suggests, go to the Download and install or reinstall Office 365 or Office 2016 on a PC or Mac article, which will guide you through the install process.. Each subscription license allows you to run Office 365 Pro Plus on up to 5 devices - Mac, PC, or mobile (iOS, Android, and Windows Phone).. Access Your Files AnywhereBy uploading your files to OneDrive, you can edit your documents on the fly even without one of your personal devices on hand.. Use your valid school email address to get started today Download Microsoft 365 for macOS or later and enjoy it on your Mac. 0041d406d9 Canon S9000 Printer Driver Download

0041d406d9

Rosetta Stone Free Download For Mac